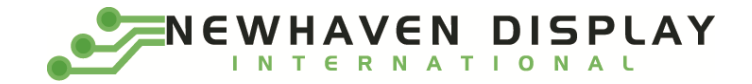

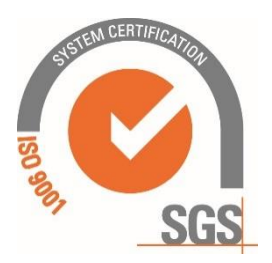

# **NHD-2.7-12864WDY3-M**

## **Graphic OLED Display Module**

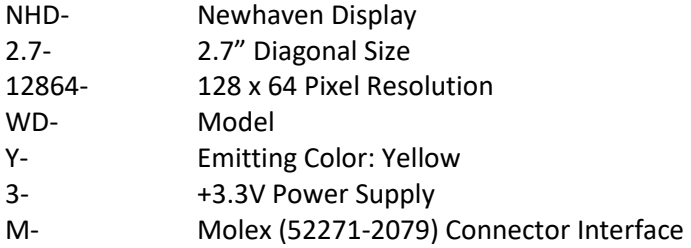

**Newhaven Display International, Inc. 2661 Galvin Ct. Elgin IL, 60124 Ph: 847-844-8795 Fax: 847-844-8796**

### **Document Revision History**

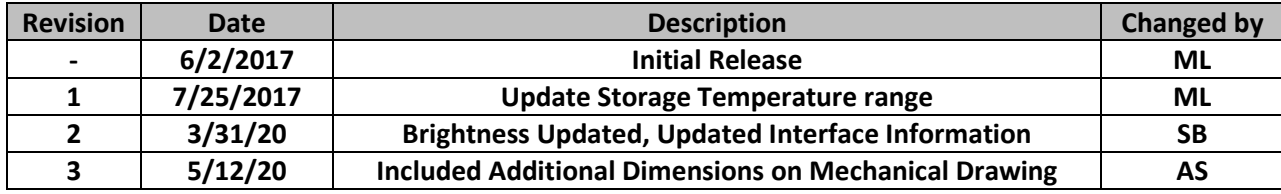

#### **Functions and Features**

- **128 x 64 pixel resolution**
- **Built-in SSD1322 controller**
- **Parallel or Serial MPU interface**
- **Single, low voltage power supply**
- **Power options via on-board jumpers**
- **RoHS compliant**

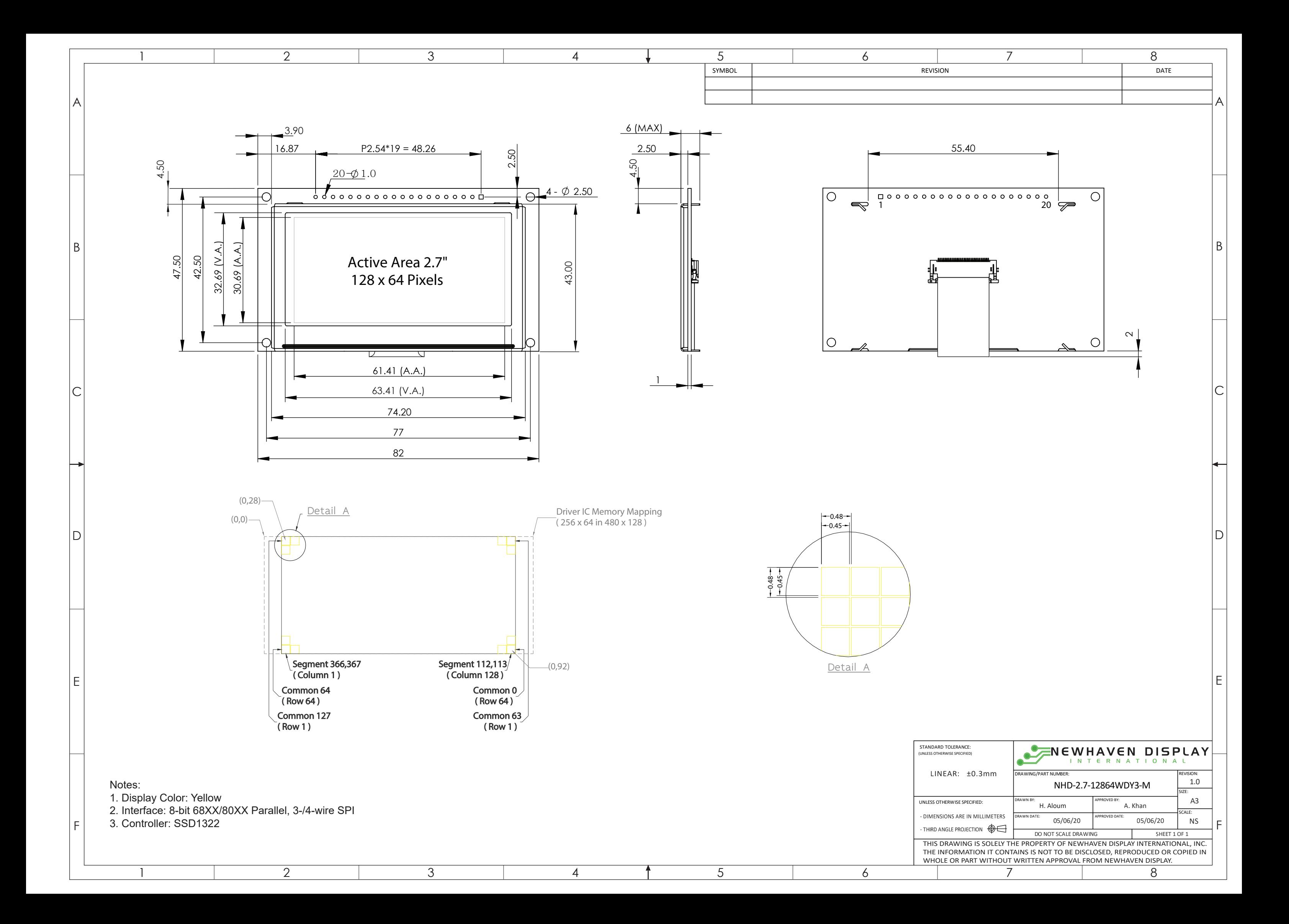

### **Interface Description**

#### **Parallel Interface:**

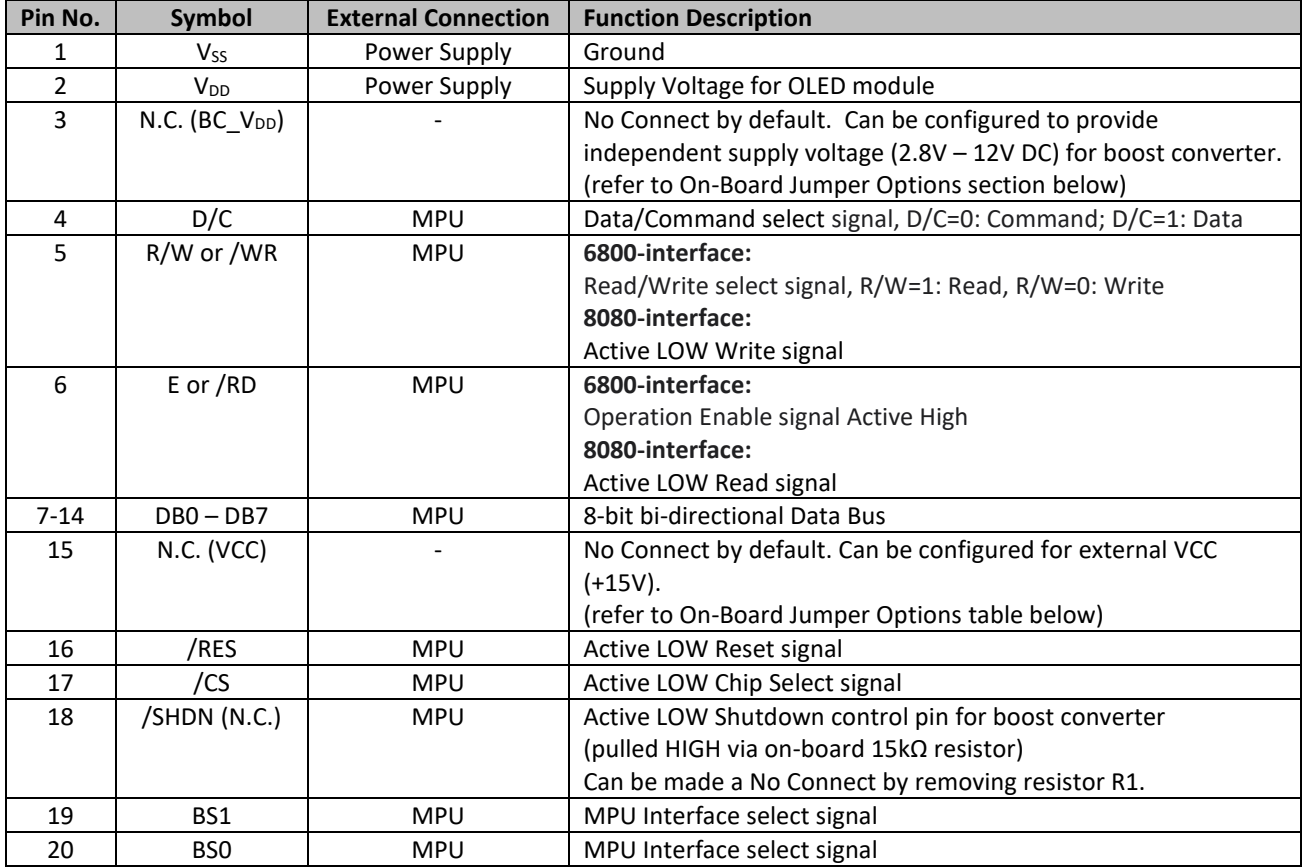

#### **Serial Interface:**

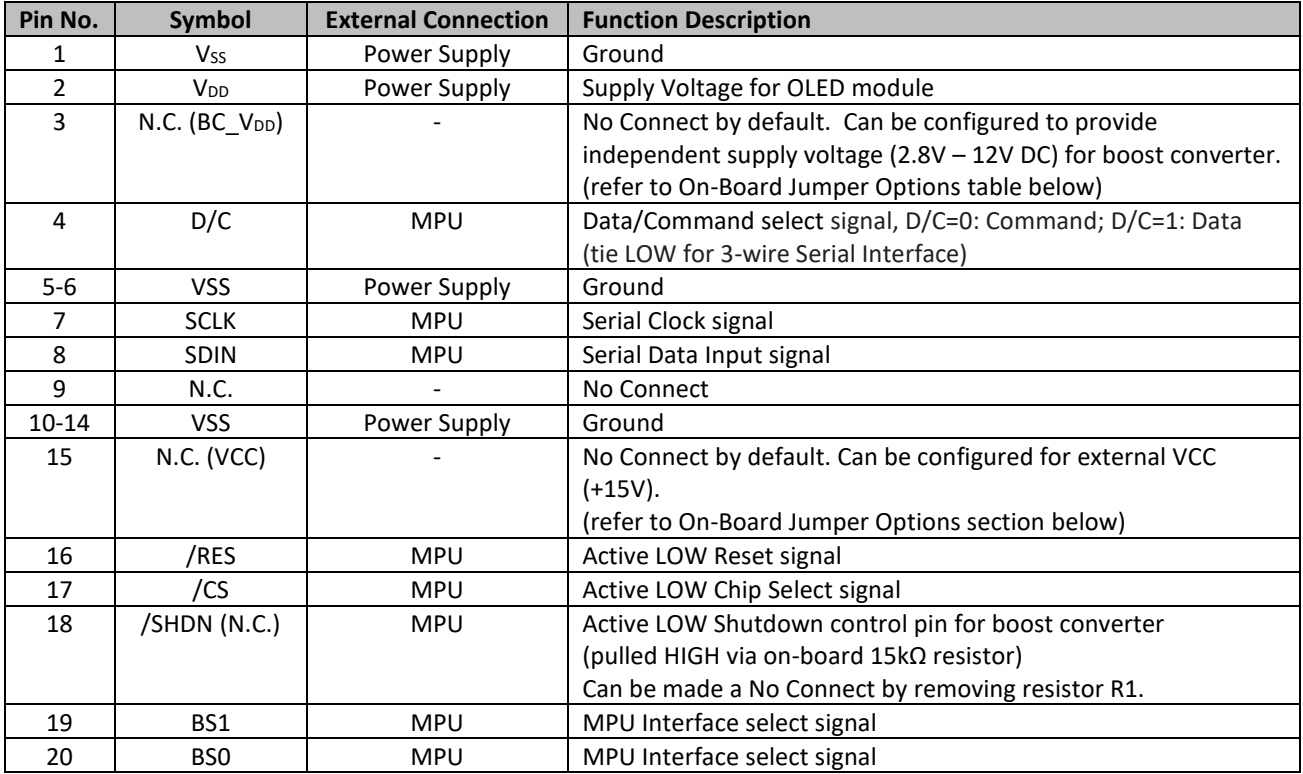

### **Interface Selection**

#### **MPU Interface Pin Selections**

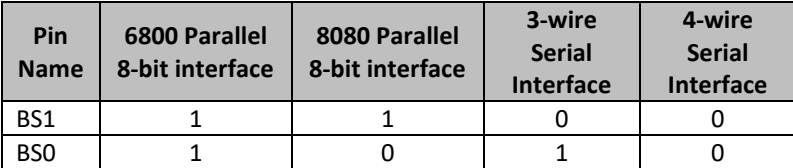

#### **MPU Interface Pin Assignment Summery**

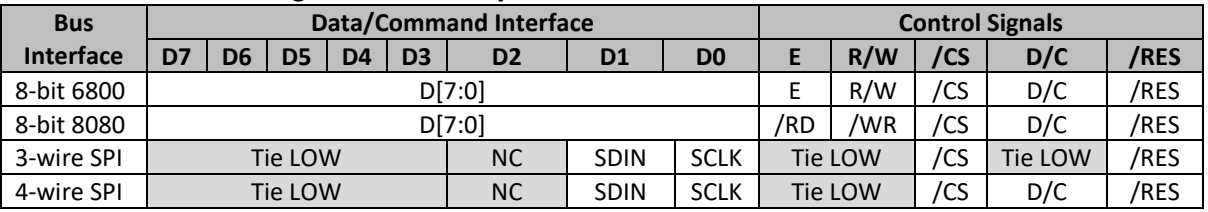

### **On-Board Jumper Options**

#### **Default Jumper Setting**

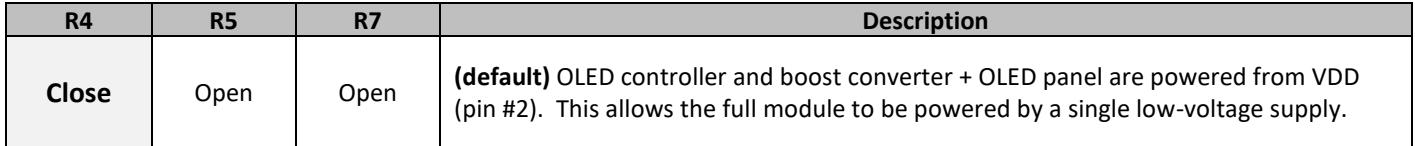

#### **Jumper Option #1 - Independent Supply Voltage for Boost Converter** (BC\_VDD)

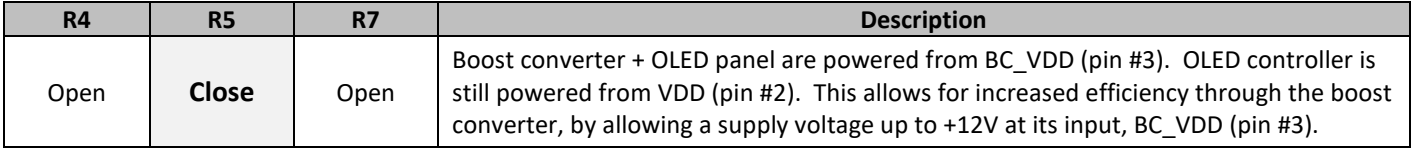

#### **Jumper Option #2 – External Supply Voltage for OLED Panel** (VCC)

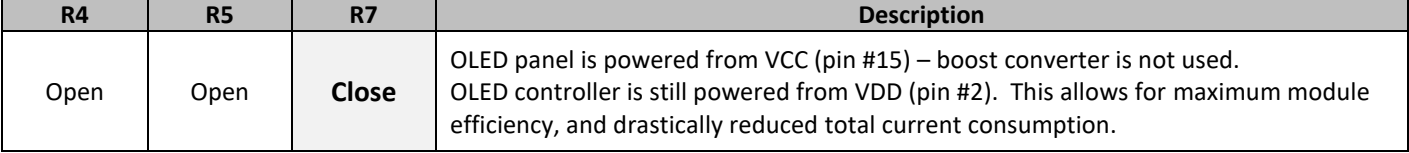

#### *Default Jumper Setting Jumper Option #1 Jumper Option #2*

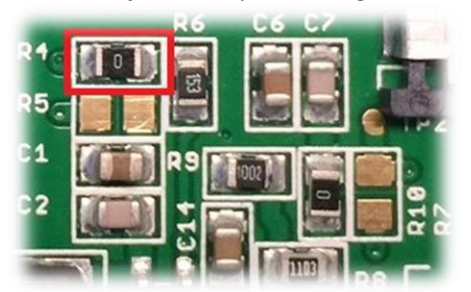

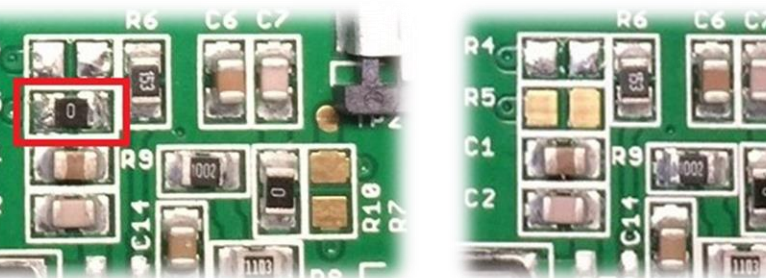

**For detailed electrical information on each jumper option, please see the Electrical Characteristics table below.**

### **Electrical Characteristics**

*Values for Current shown below are based on the recommended initialization provided on page 12.*

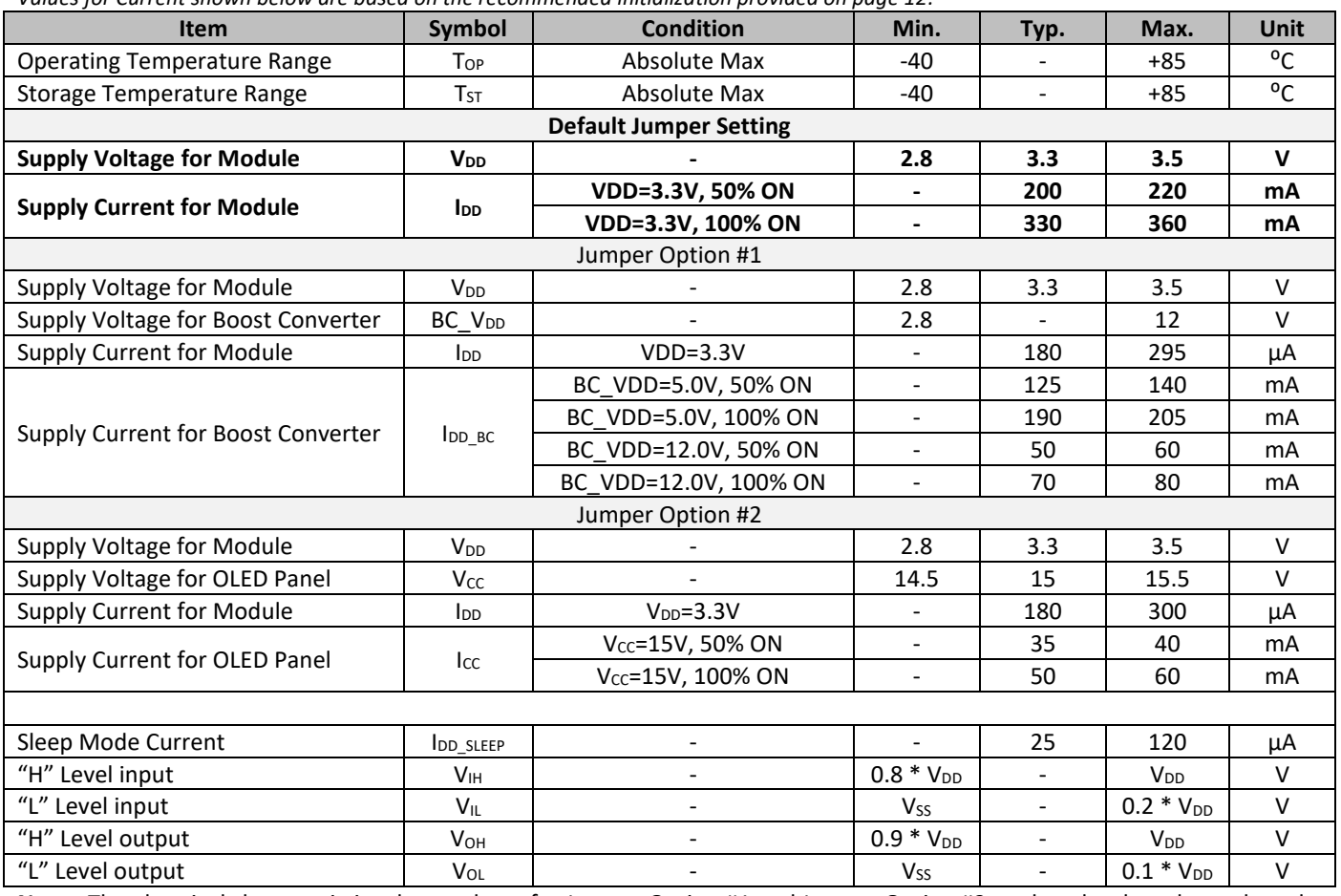

**Note:** The electrical characteristics shown above for Jumper Option #1 and Jumper Option #2 apply only when the on-board jumpers are configured accordingly. By default, only Default Jumper Setting supply voltage and current (in bold) need to be considered. For details, see On-Board Jumper Options section on previous page.

### **Optical Characteristics**

*Values for Brightness shown below are based on the recommended initialization provided on page 12.*

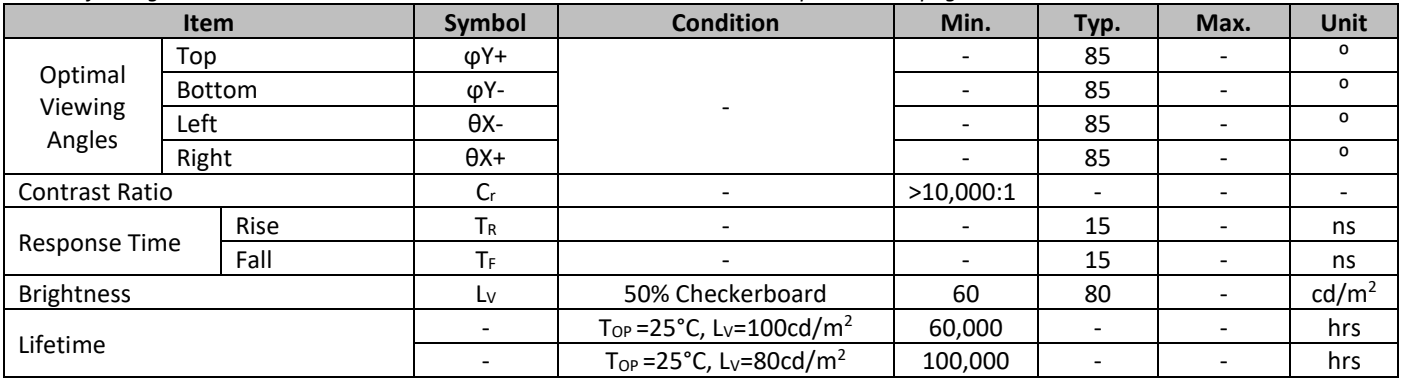

**Note**: Lifetime at typical temperature is based on accelerated high-temperature operation. Lifetime is tested at average 50% pixels on and is rated as Hours until **Half-Brightness**. To extend the life of the display, lower values may be used for the contrast setting registers – see below table of commands for details.

### **Controller Information**

Built-in SSD1322 controller. For details, view full datasheet a[t http://www.newhavendisplay.com/app\\_notes/SSD1322.pdf](http://www.newhavendisplay.com/app_notes/SSD1322.pdf)

### **Table of Commands**

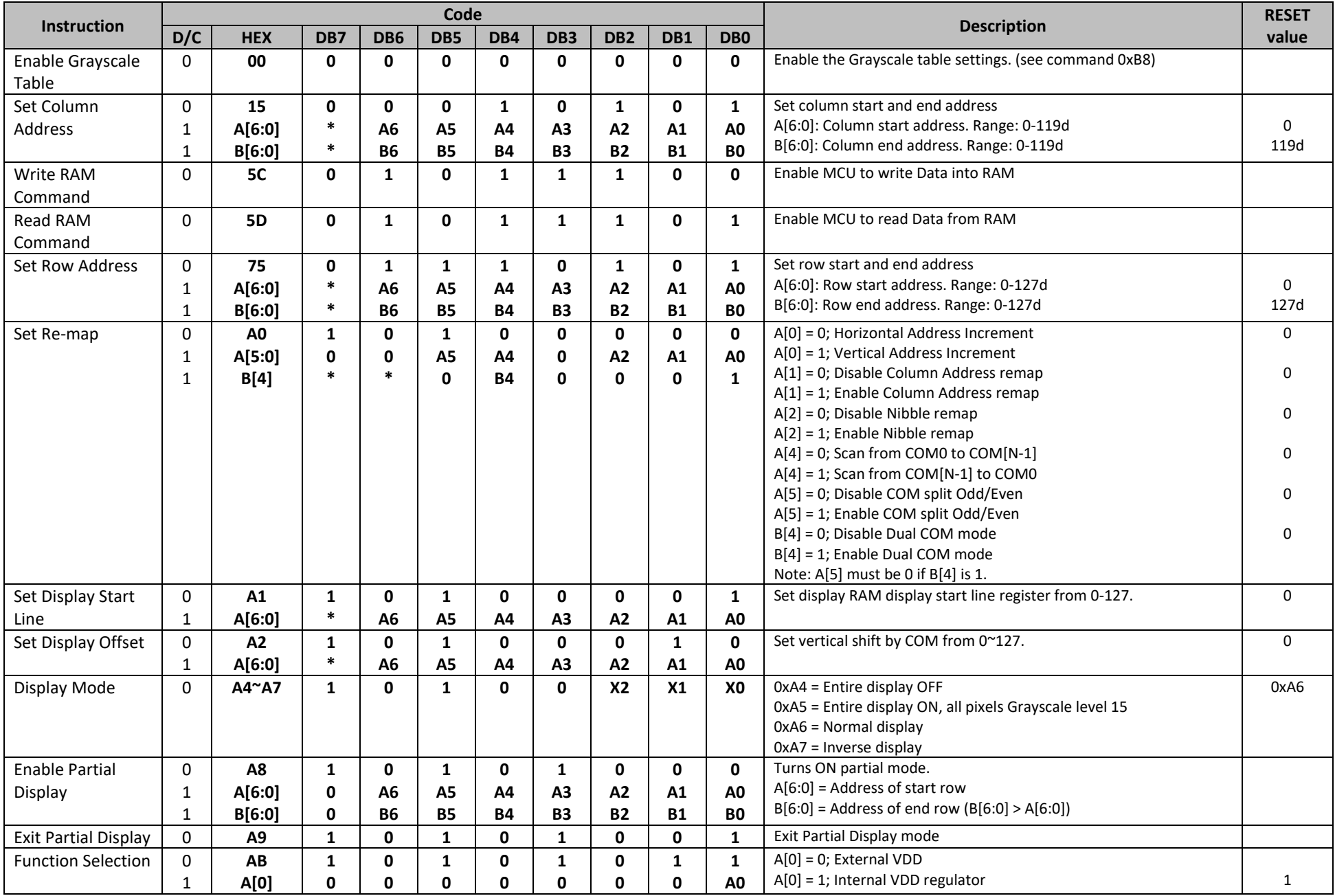

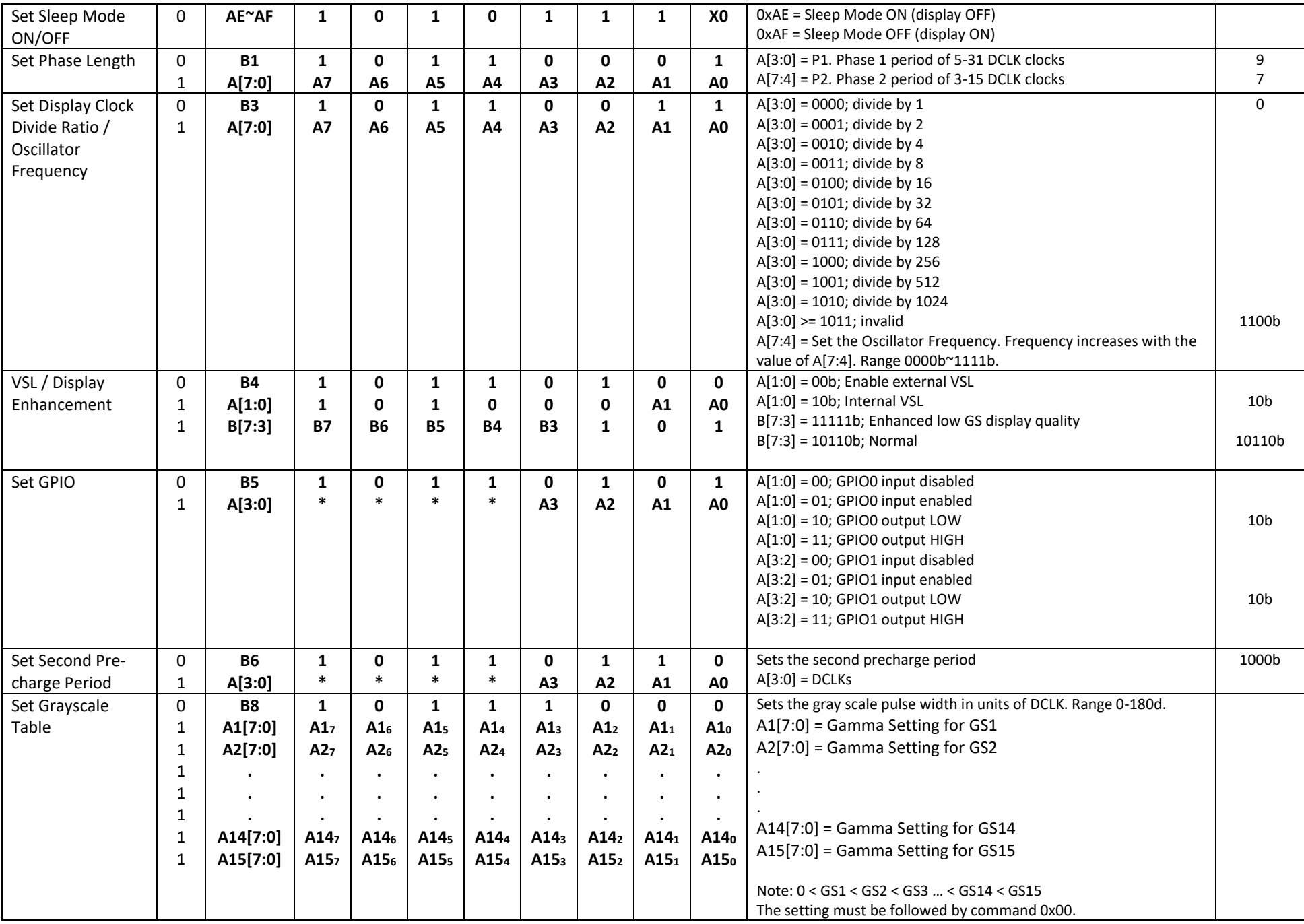

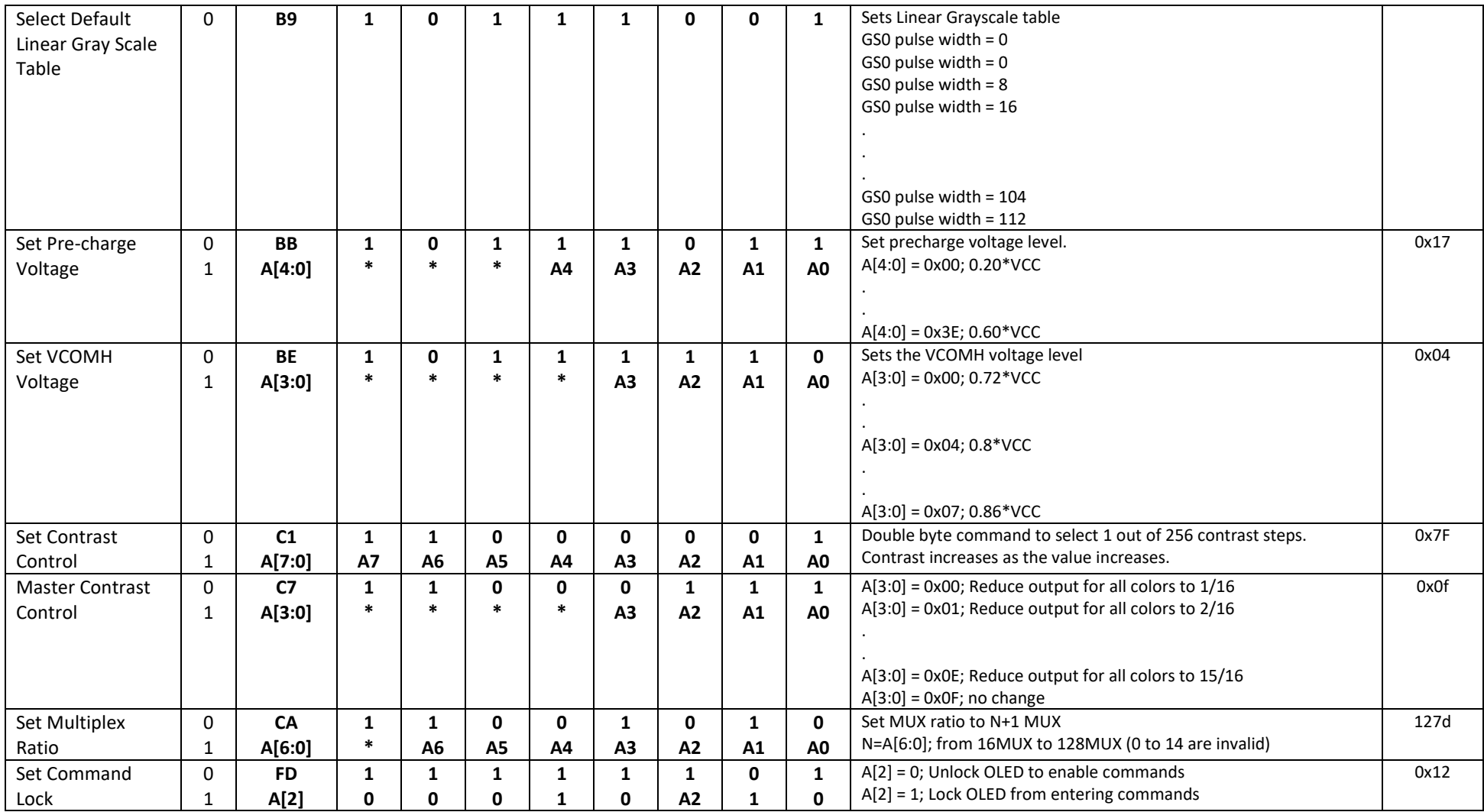

### **For detailed instruction information, view full SSD1322 datasheet here (pages 32-47):**

[http://www.newhavendisplay.com/app\\_notes/SSD1322.pdf](http://www.newhavendisplay.com/app_notes/SSD1322.pdf)

### **MPU Interface**

#### **6800-MPU Parallel Interface**

The parallel interface consists of 8 bi-directional data pins, R/W, D/C, E, and /CS.

A LOW on R/W indicates write operation, and HIGH on R/W indicates read operation.

A LOW on D/C indicates "Command" read or write, and HIGH on D/C indicates "Data" read or write.

The E input serves as data latch signal, while /CS is LOW. Data is latched at the falling edge of E signal.

| <b>Function</b>      | R/W | /CS | D/C |
|----------------------|-----|-----|-----|
| <b>Write Command</b> |     |     |     |
| <b>Read Status</b>   |     |     |     |
| <b>Write Data</b>    |     |     |     |
| <b>Read Data</b>     |     |     |     |

 $(V_{DD} - V_{SS} = 2.4$  to 2.6V,  $V_{DDIO} = 1.6V$ ,  $V_{CI} = 3.3V$ ,  $T_A = 25^{\circ}C$ )

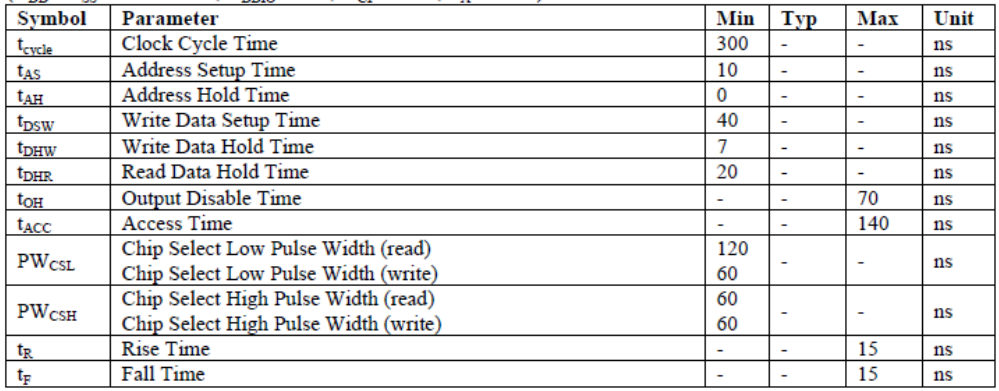

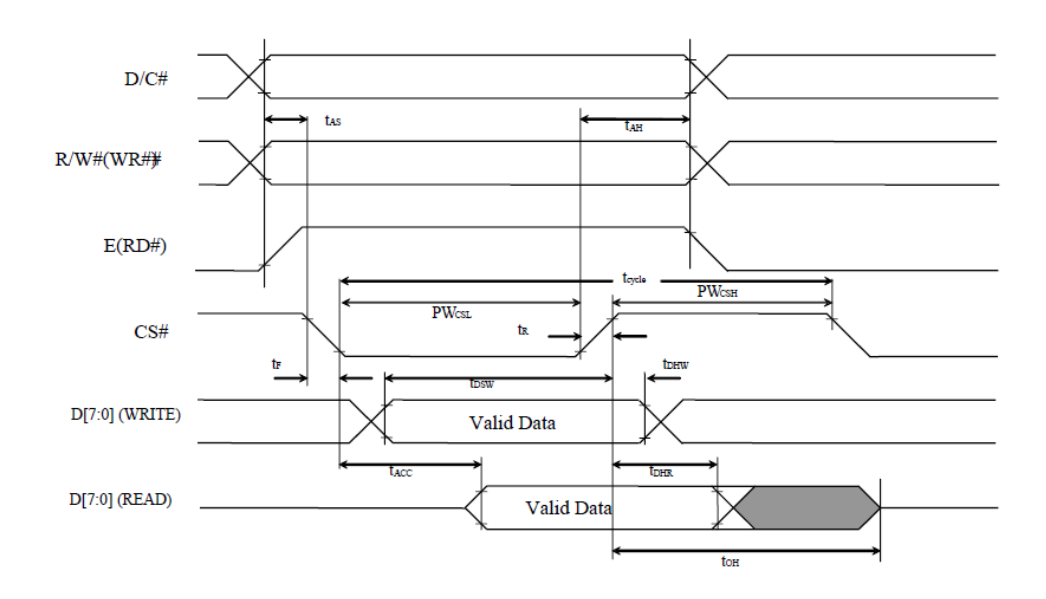

#### **8080-MPU Parallel Interface**

The parallel interface consists of 8 bi-directional data pins, /RD, /WR, D/C, and /CS.

A LOW on D/C indicates "Command" read or write, and HIGH on D/C indicates "Data" read or write.

A rising edge of /RS input serves as a data read latch signal while /CS is LOW.

A rising edge of /WR input serves as a data/command write latch signal while /CS is LOW.

| <b>Function</b>      | 'RD | 'WR | /CS | ס/כ |
|----------------------|-----|-----|-----|-----|
| <b>Write Command</b> |     |     |     |     |
| <b>Read Status</b>   |     |     |     |     |
| Write Data           |     |     |     |     |
| Read Data            |     |     |     |     |

 $(V_{DD} - V_{SS} = 2.4$  to 2.6V,  $V_{DDIO} = 1.6$ V,  $V_{CI} = 3.3$ V,  $T_A = 25$ °C)

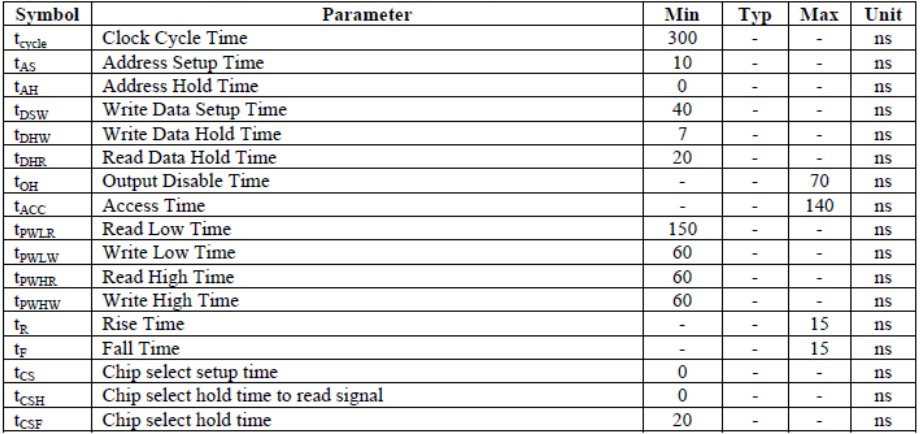

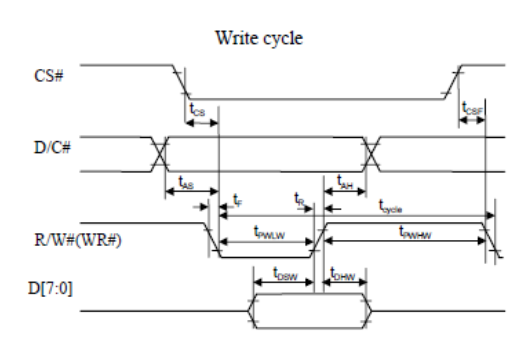

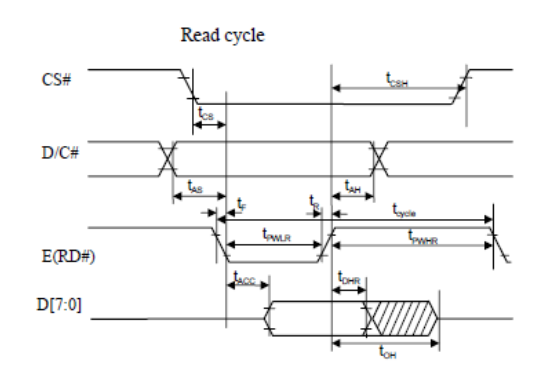

#### **Serial Interface (4-wire)**

The 4-wire serial interface consists of Serial Clock (SCLK), Serial Data (SDIN), Data/Command (D/C), and Chip Select (/CS). D0 acts as SCLK and D1 acts as SDIN. D2 must be left as a No Connect D3~D7, E, and R/W should be connected to GND.

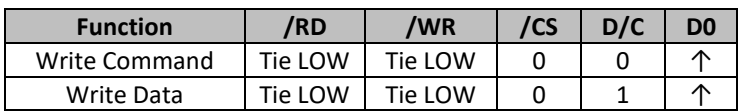

 $(V_{DD} - V_{SS} = 2.4$  to 2.6V,  $V_{DDIO} = 1.6$ V,  $V_{CI} = 3.3$ V,  $T_A = 25$ °C)

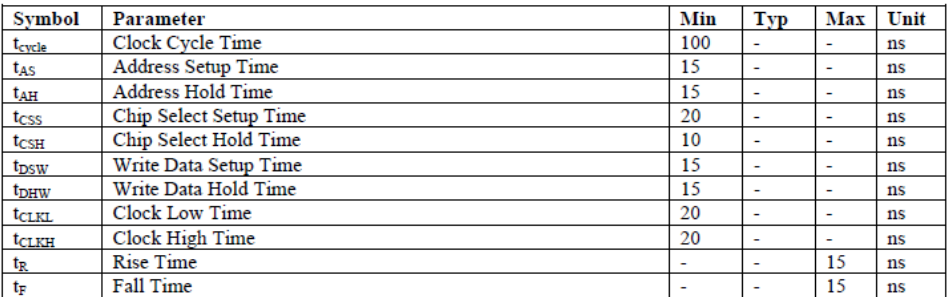

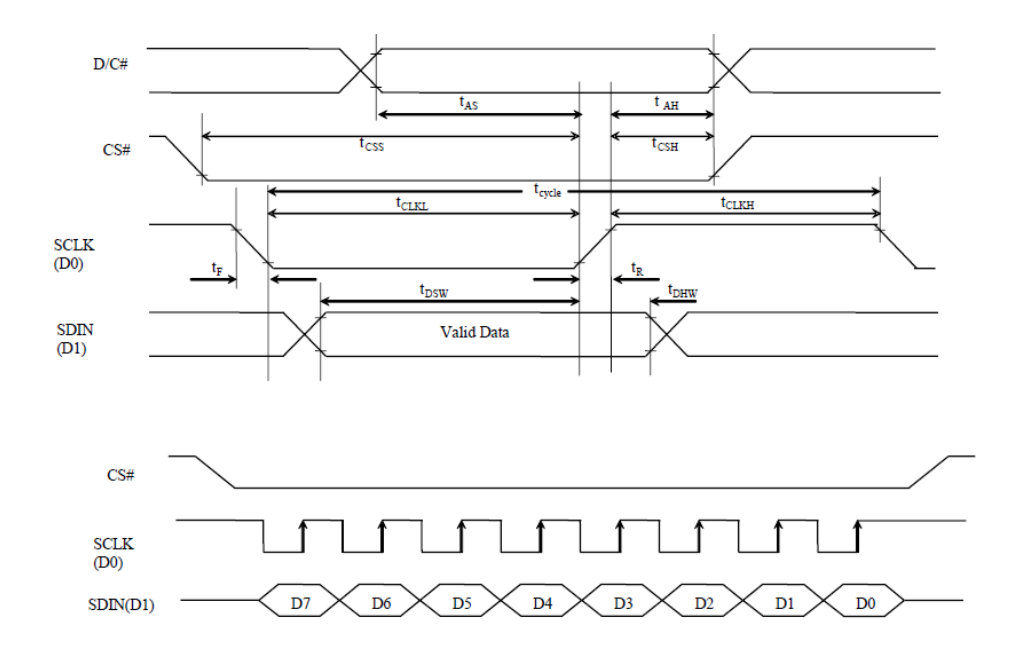

SDIN is shifted into an 8-bit shift register on every rising edge of SCLK in the order of D7, D6,…D0. D/C is sampled on every eighth clock and the data byte in the shift register is written to the GDDRAM or command register in the same clock.

Note: Read functionality is not available in serial mode.

#### **Serial Interface (3-wire)**

The 3-wire serial interface consists of Serial Clock (SCLK), Serial Data In (SDIN), and Chip Select (/CS). D0 acts as SCLK and D1 acts as SDIN. D2 must be left as a No Connect. D3~D7, E, R/W, and D/C should be connected to Ground.

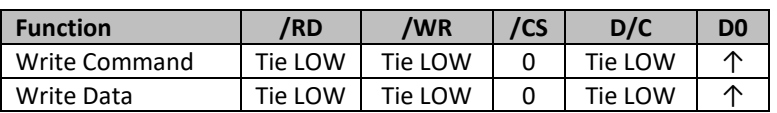

 $(V_{DD} - V_{SS} = 2.4$  to 2.6V,  $V_{DDIO} = 1.6V$ ,  $V_{CI} = 3.3V$ ,  $T_A = 25^{\circ}C$ )

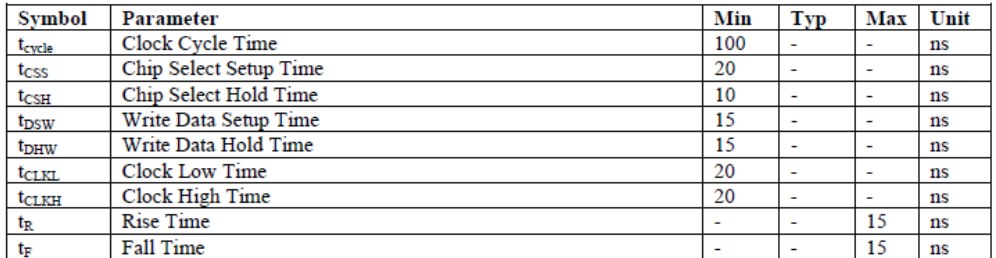

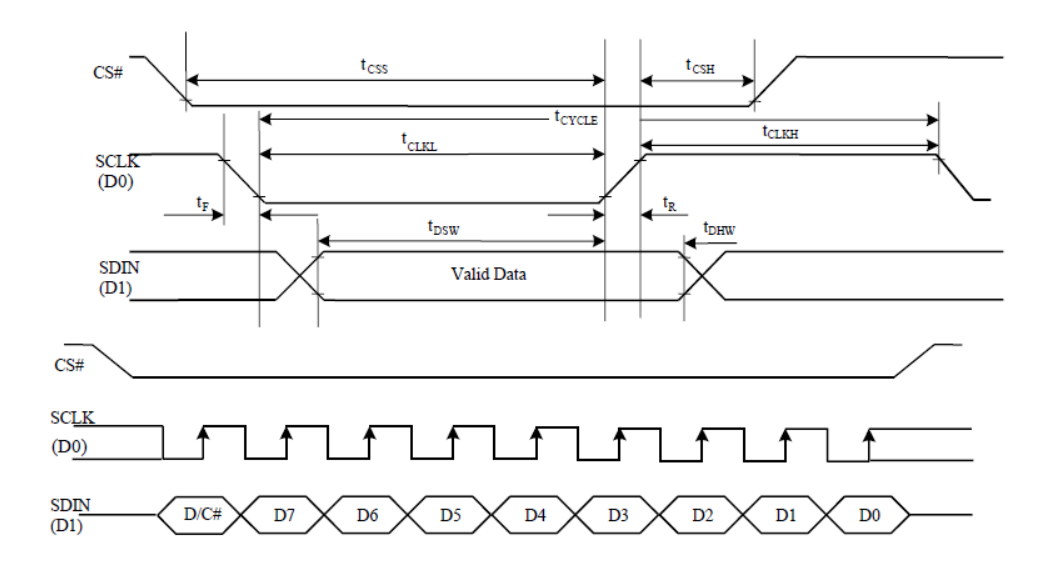

SDIN is shifted into an 9-bit shift register on every rising edge of SCLK in the order of D/C, D7, D6,…D0. D/C (first bit of the sequential data) will determine if the following data byte is written to the Display Data RAM ( $D/C = 1$ ) or the command register ( $D/C = 0$ ).

Note: Read functionality is not available in serial mode.

**For detailed timing information for each interface mode, view full SSD1322 datasheet here (pages 50-54):**  [http://www.newhavendisplay.com/app\\_notes/SSD1322.pdf](http://www.newhavendisplay.com/app_notes/SSD1322.pdf)

### **Recommended Initialization**

}

void NHD12864WDY3\_Init(void){ digitalWrite(RES, LOW);  $//pull /RES (pin #16) low$ delayUS(200);  $//$ keep /RES low for minimum 200µs digitalWrite(RES, HIGH); //pull /RES high delayUS(200);  $\frac{1}{200}$  //wait minimum 200us before sending commands writeCommand(0xAE); //display OFF writeCommand(0xB3);  $//set CLK div. & OSC freq.$ writeData(0x91); writeCommand(0xCA); //set MUX ratio writeData(0x3F); writeCommand(0xA2); //set offset writeData(0x00); writeCommand(0xAB);  $//$ function selection writeData(0x01); writeCommand(0xA0); //set re-map writeData(0x16); writeData(0x11); writeCommand(0xC7); //master contrast current writeData(0x0F); writeCommand(0xC1); //set contrast current writeData(0x9F); writeCommand(0xB1); //set phase length writeData(0xF2); writeCommand(0xBB); //set pre-charge voltage writeData(0x1F); writeCommand(0xB4); //set VSL writeData(0xA0); writeData(0xFD); writeCommand(0xBE); //set VCOMH writeData(0x04); writeCommand(0xA6); //set display mode writeCommand(0xAF); //display ON

### **Example Software Routines**

```
void setColumn(unsigned char xStart, unsigned char xEnd){
   writeCommand(0x15); //set column (x-axis) start/end address
 writeData(xStart); //column start; 28 is left-most column
  writeData(xEnd); \frac{1}{\sqrt{c}} //column end; 91 is right-most column
}
void setRow(unsigned char yStart, unsigned char yEnd){
  writeCommand(0x75); //set row (y-axis) start/end address
 writeData(yStart); //row start; 0 is top row
  writeData(yEnd); //row end; 63 is bottom row
}
void clearDisplay(void){
  unsigned int i;
 setColumn(28,91); //set column (x-axis) start/end address
 setRow(0,63); //set row (y-axis) start/end address
  writeRAM(); //single byte command (0x5C) to initiate pixel data write to GDDRAM;
 for(i=0;i<4096;i++){ // ((91-28)+1)*( (63-0)+1) writeData(0x00);
   writeData(0x00);
   } 
}
void write2Pixels(unsigned char xPos, unsigned char yPos, unsigned char pixel1, unsigned char pixel2){
 if(pixel1>=1) pixel1 = 0xFF; //set 1st pixel value to ON
 else pixel1 = 0x00; //set 1st pixel value to OFF
 if(pixel2>=1) pixel2 = 0xFF; //set 2nd pixel value to ON
 else pixel2 = 0x00; //set 2nd pixel value to OFF
 if(xPoss>127) xPos = 127; // boundary check (MIN xPos = 0, MAX xPos = 127)xPos = xPos/2; \frac{1}{2} //account for GDDRAM address mapping
  xPos+=28; //account for GDDRAM address mapping
 if(yPos>63) yPos = 63; //boundary check (MIN yPos = 0, MAX yPos = 63)
  setColumn(xPos,xPos); //set column (x-axis) start/end address
 setRow(yPos,yPos); //set row (y-axis) start/end address
 writeRAM(); \frac{1}{s} //single byte command (0x5C) to initiate pixel data write to GDDRAM;
  writeData(pixel1); //write 1st of 2 pixels to the display
  writeData(pixel2); //write 2nd of 2 pixels to the display
}
void displayArray12864(const unsigned char arr[]){ //display 128x64 monochrome bitmap, horizontal pixel arrangement, 8-pixels per byte
  unsigned int i, j;
 setColumn(28,91); //set column (x-axis) start/end address
 setRow(0,63); //set row (y-axis) start/end addresswriteRAM(); \frac{1}{s} //single byte command (0x5C) to initiate pixel data write to GDDRAM;
  for(i=0;i<1024;i++){ //translate each byte/bit into pixel data
  for(j=0;j<8;j++){} if(((arr[i]<<j)&0x80)==0x80){
     writeData(0xFF);
    }
    else{
     writeData(0x00);
\left\{\begin{array}{c} \end{array}\right\} }
   } 
}
```
### **Quality Information**

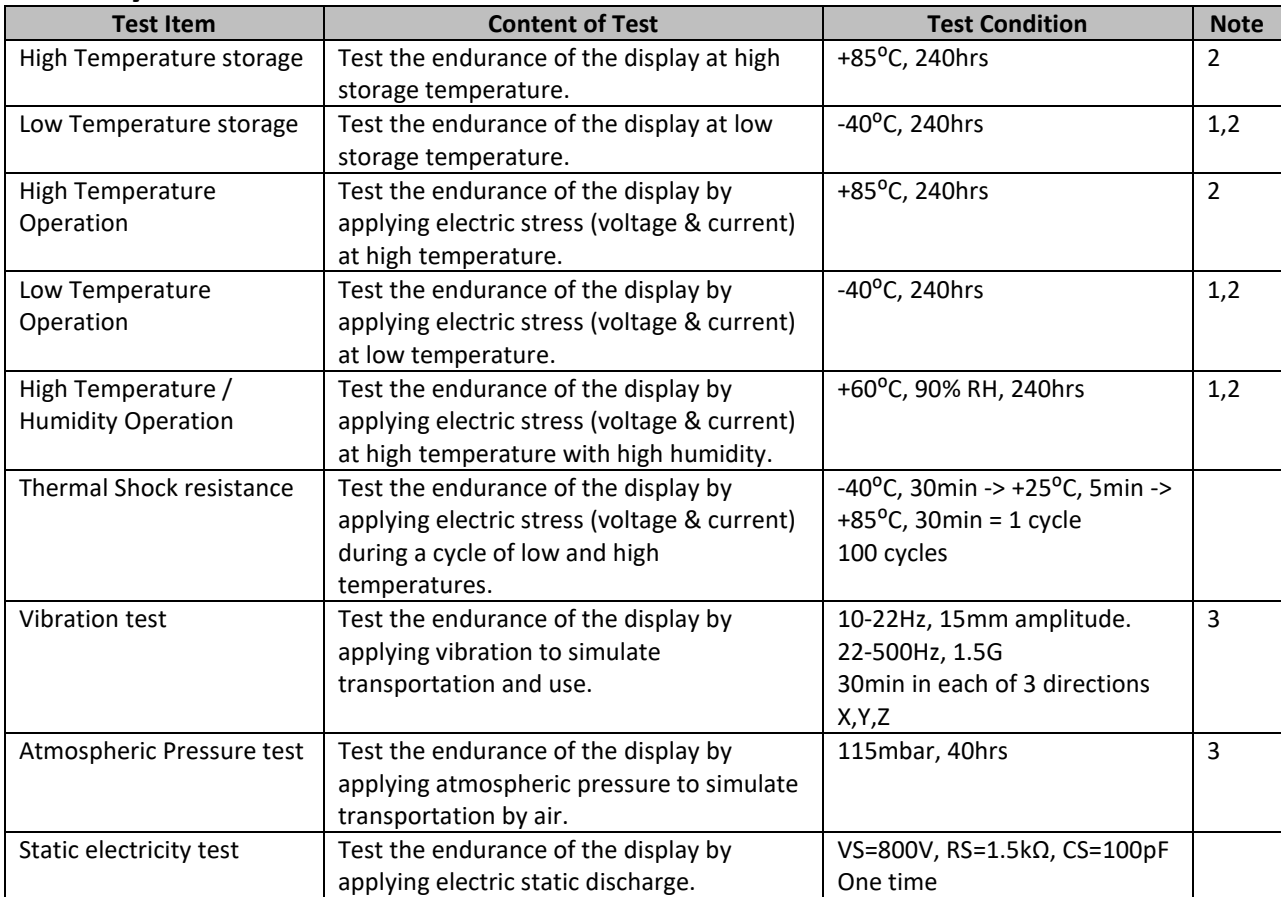

**Note 1:** No condensation to be observed.

**Note 2:** Conducted after 2 hours of storage at 25⁰C, 0%RH.

**Note 3:** Test performed on product itself, not inside a container.

#### **Evaluation Criteria:**

- 1: Display is fully functional during operational tests and after all tests, at room temperature.
- 2: No observable defects.
- 3: Luminance >50% of initial value.
- 4: Current consumption within 50% of initial value

### **Precautions for using OLEDs/LCDs/LCMs**

See Precautions at [www.newhavendisplay.com/specs/precautions.pdf](http://www.newhavendisplay.com/specs/precautions.pdf)

### **Warranty Information**

See Terms & Conditions a[t http://www.newhavendisplay.com/index.php?main\\_page=terms](http://www.newhavendisplay.com/index.php?main_page=terms)

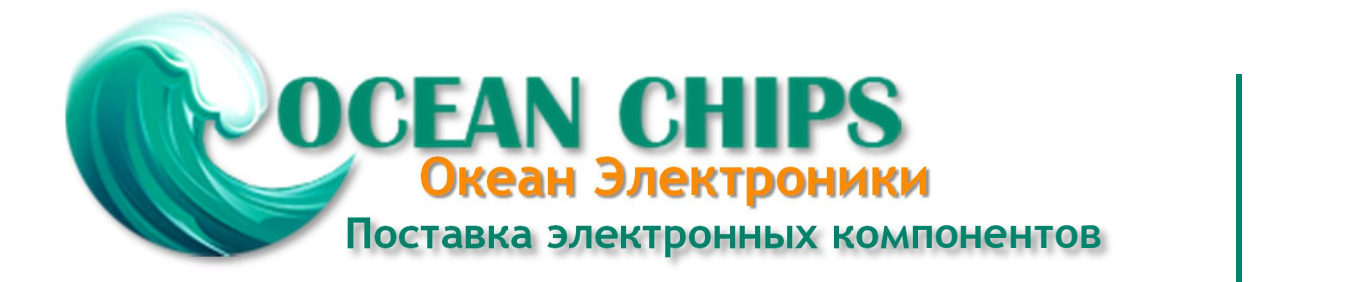

Компания «Океан Электроники» предлагает заключение долгосрочных отношений при поставках импортных электронных компонентов на взаимовыгодных условиях!

Наши преимущества:

- Поставка оригинальных импортных электронных компонентов напрямую с производств Америки, Европы и Азии, а так же с крупнейших складов мира;

- Широкая линейка поставок активных и пассивных импортных электронных компонентов (более 30 млн. наименований);

- Поставка сложных, дефицитных, либо снятых с производства позиций;
- Оперативные сроки поставки под заказ (от 5 рабочих дней);
- Экспресс доставка в любую точку России;
- Помощь Конструкторского Отдела и консультации квалифицированных инженеров;
- Техническая поддержка проекта, помощь в подборе аналогов, поставка прототипов;
- Поставка электронных компонентов под контролем ВП;

- Система менеджмента качества сертифицирована по Международному стандарту ISO 9001;

- При необходимости вся продукция военного и аэрокосмического назначения проходит испытания и сертификацию в лаборатории (по согласованию с заказчиком);

- Поставка специализированных компонентов военного и аэрокосмического уровня качества (Xilinx, Altera, Analog Devices, Intersil, Interpoint, Microsemi, Actel, Aeroflex, Peregrine, VPT, Syfer, Eurofarad, Texas Instruments, MS Kennedy, Miteq, Cobham, E2V, MA-COM, Hittite, Mini-Circuits, General Dynamics и др.);

Компания «Океан Электроники» является официальным дистрибьютором и эксклюзивным представителем в России одного из крупнейших производителей разъемов военного и аэрокосмического назначения **«JONHON»**, а так же официальным дистрибьютором и эксклюзивным представителем в России производителя высокотехнологичных и надежных решений для передачи СВЧ сигналов **«FORSTAR»**.

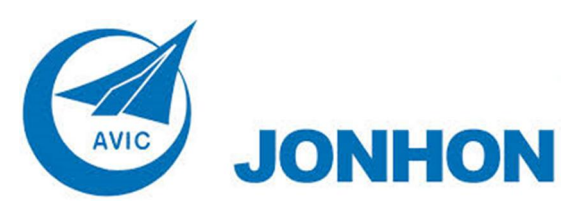

«**JONHON**» (основан в 1970 г.)

Разъемы специального, военного и аэрокосмического назначения:

(Применяются в военной, авиационной, аэрокосмической, морской, железнодорожной, горно- и нефтедобывающей отраслях промышленности)

**«FORSTAR»** (основан в 1998 г.)

ВЧ соединители, коаксиальные кабели, кабельные сборки и микроволновые компоненты:

(Применяются в телекоммуникациях гражданского и специального назначения, в средствах связи, РЛС, а так же военной, авиационной и аэрокосмической отраслях промышленности).

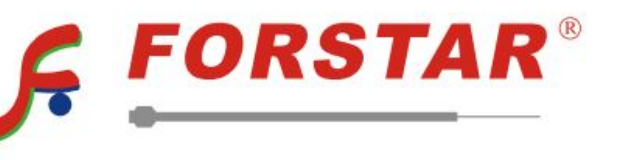

Телефон: 8 (812) 309-75-97 (многоканальный) Факс: 8 (812) 320-03-32 Электронная почта: ocean@oceanchips.ru Web: http://oceanchips.ru/ Адрес: 198099, г. Санкт-Петербург, ул. Калинина, д. 2, корп. 4, лит. А